An adjoint-enabled simulation framework for cardiac electrophysiology

Marie E. Rognes

Center for Biomedical Computing

Simula Research Laboratory

with Patrick Farrell, Simon Funke, Johan Hake, Molly Maleckar

#### **Outline**

- 1. Inverting the heart
- 2. Point integrals
- 3. Multistage schemes and their adjoints

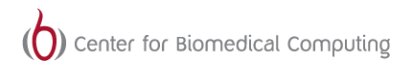

[ simula research laboratory ]

### Heart disease is the leading cause of death in the world

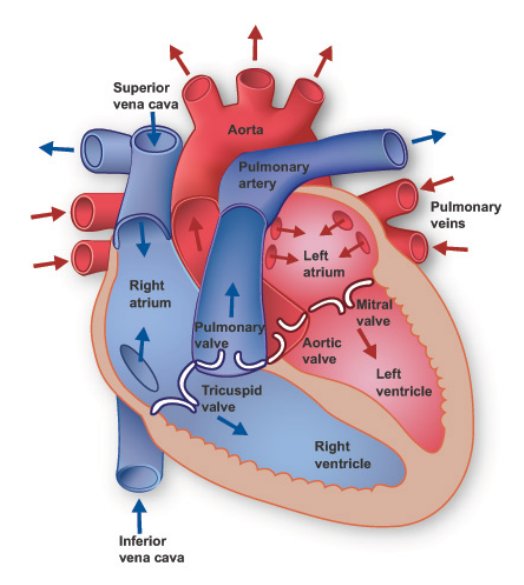

# The beating of the heart is driven by the electrical signalling of heart cells

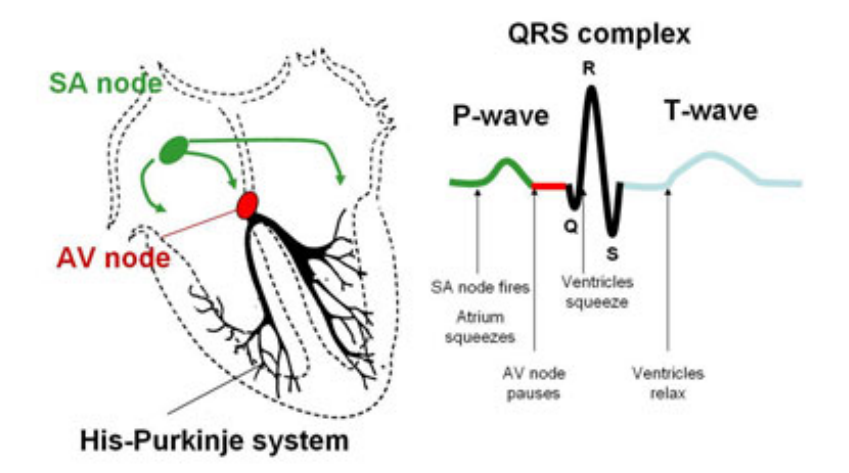

[http://www.bostonscientific.com]

# Research aims at commercially and clinically driven advances in cardiac diagnostics and treatments

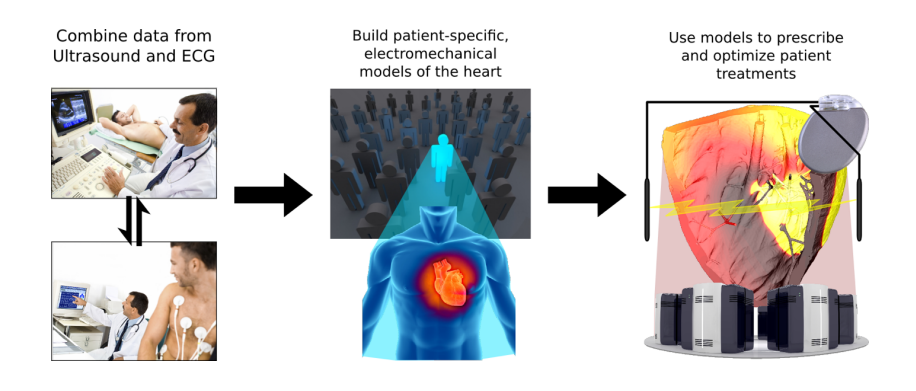

[Edvardsen, Maleckar, Wall et al]

### Adjoints are ubiquitous

#### Constrained optimal control

 $\max_{m} J(u, m)$  while  $F(u, m) = 0$ 

Gradient-based optimization algorithms require the gradient of J with respect to m.

$$
\frac{\mathrm{d}J}{\mathrm{d}m} = J_u \frac{\partial u}{\partial m} + J_m
$$

Define the adjoint solution z

$$
F_u^*z = J_u
$$

Then, the derivative computation only involves one forward solve for  $u$  and one backward solve for z independent of  $\#m$ :

$$
\frac{\mathrm{d}J}{\mathrm{d}m} = -F_m z + J_m
$$

#### Other applications

Sensitivity analysis, data assimilation, error control, generalized stability theory, ...

Treating abnormal cardiac acitivity: How to find the optimal region to treat atrial fibrillation by ablation?

Find the optimal ablation region  $m$  to achieve defibrillation

$$
\min_m J(u, m) \quad s.t. \quad F(u, m) = 0
$$

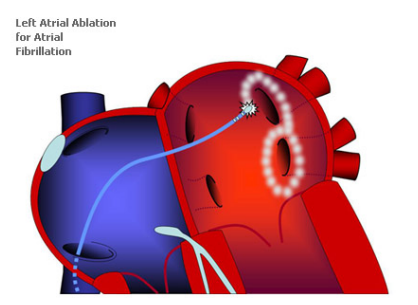

C FDM 2005

[http://www.londonarrhythmiacentre.co.uk/]

For defibrillation, one may consider:

$$
J(u,m)=\|u-u_{ideal}\|_{L^2(0,T;L^2(\Omega_{obs}))}^2+\alpha \mathcal{R}(m)
$$

[Nagaiah et al, 2011]

The significant gap in maturity between forward and reverse cardiac modelling motivates a new adjoint-enabled simulation framework

### **Obtaining**

```
$ hg clone ssh:// hg@bitbucket . org/meg/ adjoint - beat
$ cd adjoint - beat
$ python setup . py install -- prefix =/ home /meg/ local
```
### Usage

from beatadjoint import \*

### The governing equations: the bidomain model

Find the transmembrane potential  $v = v(x, t)$ , the extracellular potential  $u_e(x, t)$  and the ionic current(s)  $s = s(x, t)$  such that for almost all  $t \in (0, T]$ :

$$
v_t - \operatorname{div}(M_i \nabla v + M_i \nabla u_e) = -I_{\text{ion}}(v, s) + I_s,
$$
  
div  $(M_i \nabla v + (M_i + M_e) \nabla u_e) = g$ ,  

$$
s_t = F(v, s),
$$

with boundary conditions

$$
(M_i \nabla v + M_i \nabla u_e) \cdot n = 0, \quad (M_i \nabla v + (M_i + M_e) \nabla u_e) \cdot n = 0
$$
  
and  

$$
\int u = 0
$$

$$
\int_{\Omega} u_e = 0.
$$

٠

[Tung, 1978]

# The typical discretization approach is based on operator splitting and iterations between an ODE and a PDE solve

1. With  $v^n$  and  $s^n$  as initial conditions at  $t_n$ , find  $v^*$  and  $s^*$  solving

$$
\begin{aligned} v_t^* &= -I_\mathrm{ion}(v^*,s^*),\\ s_t^* &= F(v^*,s^*) \end{aligned}
$$

on  $(t_n, t_n + \theta \kappa)$ .

2. With  $v^*$  as initial condition, find  $v^{\dagger}$  and  $u_e^{n+1}$  such that

$$
v^{\dagger}_{t} - \text{div}(M_{i} \nabla v^{\dagger} + M_{i} \nabla u_{e}^{n+1}) = I_{s},
$$
  
div
$$
\left(M_{i} \nabla v^{\dagger} + (M_{i} + M_{e}) \nabla u_{e}^{n+1}\right) = g,
$$

on  $I_n = (t_n, t_{n+1})$ . 3. If  $\theta < 1$ : with  $v^\dagger$  and  $s^*$  as initial conditions at  $t_{n+\theta\kappa}$ , find  $v^{n+1}$  and  $s^{n+1}$  solving

$$
v_t^{n+1} = -I_{\text{ion}}(v^{n+1}, s^{n+1}),
$$
  

$$
s_t^{n+1} = F(v^{n+1}, s^{n+1})
$$

on  $(t_n + \theta \kappa, t_{n+1})$ .

[Sundnes et al, 2006]

# The specific forms of the ODEs are known as cell models, and greatly vary in complexity

[Fitzhugh, 1961; Rodgers & McCulloch, 1994]

$$
v_t = \frac{c_1}{v_a^2} (v - v_r)(v - v_{th})(v_p - v) - \frac{c_2}{v_a}(v - v_r)s
$$
  

$$
s_t = b(v - v_{\text{rest}} - c s)
$$

[ten Tusscher & Panfilov, 2006, www.cellml.org]

</units>

<component name="environment">

<wariable name="time" units="millisecond" public\_interface="out"/> </composet>

<component\_name="membrane">

<wariable name="V" units="millivolt" imitial\_value="-85.23" public\_interface="out"/> <wariable name="R" units="soule\_per\_mole\_kelvin" initial\_value="8314.472" public\_interface=" <wariable name="T" units="kelvin" initial\_value="310" public\_interface="out"/> <wariable name="#" units="coulomb\_per\_millimole" initial\_value="96485.3415" public\_interface <wariable name="Cm" units="microf" initial\_value="0.185" public\_interface="out"/> <variable name="V\_c" units="micrometre3" initial\_value="0.016404" public\_interface="out"/> <br/> <br/> <br/> <br/> <br/> <br/> <br/>name="time" units="millisecond" public\_interface="in"/> <wariable name="i\_K1" units="picoA\_per\_picoF" public\_interface="in"/> <wariable name="i\_Kr" units="picoA\_per\_picoF" public\_interface="in"/> <wariable name="i\_Ks" units="picoA\_per\_picof" public\_interface="in"/> <wariable name="i\_CaL" units="picoA\_per\_picoF" public\_interface="in"/> <wariable name="i\_Na" units="picoA\_per\_picoF" public\_interface="in"/> <wariable name="i\_b\_Na" units="picoA\_per\_picoF" public\_interface="in"/> <wariable name="i\_NaCa" units="picoA\_per\_picoF" public\_interface="in"/> <wariable name="i\_b\_Ca" units="picoA\_per\_picoF" public\_interface="in"/> <wariable name="i\_p\_K" units="picoA\_per\_picoF" public\_interface="in"/> <wariable name="i\_p\_Ca" units="picoA\_per\_picoF" public\_interface="in"/> <wariable name="i\_Stim" units="picoA\_per\_picoF" public\_interface="out"/>

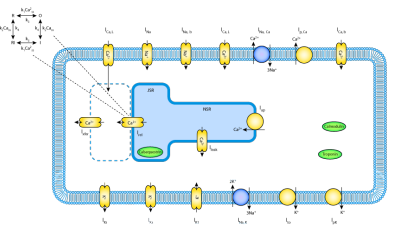

### ODE discretizations via multistage schemes

Let 
$$
w = (v, s)
$$
 and  $G = (-I_{\text{ion}}, F)$ :  
\n
$$
w_t(x, t) = G(x, t, w(x, t)),
$$
\n
$$
w(0) = w_0.
$$
\n
$$
\begin{array}{c|cccc}\n & a_{11} & a_{12} & \dots & a_{1s} \\
c_2 & a_{21} & a_{22} & \dots & a_{2s} \\
\vdots & \vdots & \ddots & \vdots \\
c_s & a_{s1} & a_{s2} & \dots & a_{ss} \\
\hline\n & b_1 & b_2 & \dots & b_s\n\end{array}
$$

 $\overline{1}$ 

For an s-stage scheme with time step  $\kappa_n$  and given  $w_n$ , solve

$$
k_i(x) = \kappa_n G(x, t_n + c_i \kappa_n, w_n(x) + \sum_{j=1}^s a_{ij} k_j(x)), \quad i = 1, ..., s
$$

$$
w(x)_{n+1} = w(x)_n + \sum_{i=1}^{s} b_i k_i(x).
$$

# The three types of solve have different requirements in the FEniCS context

Implicit non-linear solve  $(a_{ij} \neq 0$  for all  $j \geq i)$ 

$$
k_i(x) - \kappa_n G(x, t_n + c_i \kappa_n, w_n(x) + \sum_{j=1}^s a_{ij} k_j(x)) = 0
$$

Explicit via function evaluation  $(a_{ij} = 0$  for all  $j \geq i$ )

$$
k_i(x) = \kappa_n G(x, t_n + c_i \kappa_n, w_n(x) + \sum_{j=1}^{i-1} a_{ij} k_j(x))
$$

Explicit via assignment

$$
w(x)_{n+1} = w(x)_n + \sum_{i=1}^s b_i k_i(x).
$$

[→ dolfin/multistage/\*, site-packages/dolfin/multistage/\*, demo/undocumented/multi-stage-solver/\*]

# Implementation of collocation methods motivated introducing the point measure

#### Definition

Let X be a collection of points associated with the domain  $\Omega$ . We define the *point measure*  $dP$  relative to X by

$$
\int_{\Omega} I dP = \sum_{x \in \mathcal{X}} I(x) = \sum_{x \in \mathcal{X}} \int_{\Omega} I \delta_x dx.
$$

#### Example

V = FiniteElement ("CG", tetrahedron , 1 )  $v = TestFunction(V)$  $f = Coefficient(V)$  $L = f * v * dP$ 

[ufl/measure.py, ffc/quadrature/\*]

### FFC generated code for f\*v\*dP

```
// Array of quadrature weights.
static const double W1 = 1.0:
// Ouadrature points on the UFC reference element: ()
// Values of basis functions at quadrature points.
for (unsigned int r = 0; r < 3; r++)
  A[r] = 0.0;
} // end loop over 'r'
// Number of operations to compute geometry constants: 3.
double GF31:
G[0] = W1*W[0] [0].G[1] = W1*w[0][1];GT21 = W1*WF01F21:
// Compute element tensor using UFL quadrature representation<br>// Optimisations: ('eliminate zeros', True), ('ignore ones', True), ('ignore zero tables
switch (vertex)
case 0:
    // Total number of operations to compute element tensor (from this point): 1
  // Loop quadrature points for integral
  // Number of operations to compute element tensor for following IP loop = 1
  for (unsigned int ip = 0: ip < 1: ip++)
    // Number of operations for primary indices: 1<br>// Number of operations to compute entry: 1
    A[0] += G[0];
  } // end loop over 'ip'
```
For vector-valued Lagrange elements, the point measure allows for specifying and solving ODEs as variational forms.

Consider the system: find  $u \in V$  such that

$$
\int_{\Omega} I_a(u, v) \, dP = \int_{\Omega} I_L(v) \, dP
$$

for all  $v \in V$ .

Let  $\mathcal X$  be the collection of vertices. Let  $V=\mathcal M_1^N$ .

For each  $x_k \in \mathcal{X}$ , find  $\{u_j\}_{J_k}$  such that

$$
\sum_{j \in J_k} I_a(\phi_j, \phi_i)(x_k) u_j = I_L(\phi_i)(x_k)
$$

for  $i \in J_k$  where  $J_k$  is the index set of basis functions that are non-zero at  $x_k$ ,  $|J_k| = N$ .

The point measures can be used to define multi-stage schemes for solving collections of ODEs

Example case: Explicit via function evaluation

For each vertex  $x_k$ , evaluate

$$
k_i(x_k) = \kappa_n G(x_k, t_n + c_i \kappa_n, w_n(x_k) + \sum_{j=1}^{i-1} a_{ij} k_j(x_k))
$$

#### Equivalent FEniCS code

```
# Assume that G is an UFL Expr .
V = VectorElement("CG", T, 1, N)v = TestFunction(V)kappa = Constant (T)rhs = kappa*inner (G, v)*dP
```
### Outline of the PointIntegralSolver algorithm

```
def step(G, k_i):for x k in vertices (mesh):
     # Identify one cell and local vertex number
     (cell, i) = cell_and-local\_vertex(x_k)# Restrict any coefficients in G to this cell
     G. coefficients.restrict (w. cell)
     # Evaluate right hand side
     G. integrals [0]. tabulate_tensor (b, w, cell, i)
     # Extract subset of active local dofs
     J_k = find active dofs (i)
     # Reduce size of b
     b = b[J k]# Compute the corresponding global dofs
     dofs = ki.tabulate dofs (cell)[ J k]
     # Update ki
     ki. vector().add(b. dofs)
```
The block structure of a forward multistage solution step

For simplicity of presentation, consider the case where

$$
G(\cdot,\cdot,w)=Cw
$$

Forward structure  $(s = 2)$ 

$$
\begin{pmatrix}\nI & 0 & 0 & 0 \\
-\kappa_n C(\cdot) & I - \kappa_n a_{11} C(\cdot) & -\kappa_n a_{12} C(\cdot) & 0 \\
-\kappa_n C(\cdot) & -\kappa_n a_{21} C(\cdot) & I - \kappa_n a_{22} C(\cdot) & 0 \\
-I & -b_1 & -b_2 & I\n\end{pmatrix}\n\begin{pmatrix}\nw_n \\
k_1 \\
k_2 \\
w_{n+1}\n\end{pmatrix} = \begin{pmatrix}\nw_0 \\
0 \\
0 \\
0\n\end{pmatrix}
$$

### The block structure of an adjoint multistage solution step

#### Adjoint structure

$$
\begin{pmatrix}\nI & -\kappa_n C^*(\cdot) & -\kappa_n C^*(\cdot) & -I \\
0 & (I - \kappa_n a_{11} C(\cdot))^* & -\kappa_n a_{21} C^*(\cdot) & -b_1 \\
0 & -\kappa_n a_{12} C^*(\cdot) & (I - \kappa_n a_{22} C(\cdot))^* & -b_2 \\
0 & 0 & 0 & I\n\end{pmatrix}\n\begin{pmatrix}\nz_0 \\
z_1 \\
z_2 \\
z_3\n\end{pmatrix} = \frac{\partial J}{\partial w}
$$

[dolfin/site-packages/multistage, dolfin-adjoint/dolfin adjoint/pointintegralsolver.py]

### Cardiac wave propagation with abnormal tissue conductivities as a basic example

```
# Set -up simulation scenario
cell = FitzhughNagumo ()
heart = CardiacModel (mesh, time, M_i, M_e, cell, I_s)
solver = SplittingSolver (heart)
# Solve as you go along
solutions = solver.solve((0, T), k_n)for (timestep, fields) in solutions:
    # Do something with solution fields
```

$$
v_t - \operatorname{div}(M_i \nabla v + M_i \nabla u_e) - I_{\text{ion}}(v, s) = I_s
$$

$$
\operatorname{div}(M_i \nabla v + (M_i + M_e) \nabla u_e) = 0
$$

$$
s_t = b(v - v_{\text{rest}} - c s)
$$

$$
M_{\text{ile}} = A G_{\text{ile}} A^T, \quad G_{\text{ile}} = \operatorname{diag}(g_{\text{ile}}, g_{\text{ile}}, g_{\text{let}})
$$

[Thanks to Sjur Gjerald and Johan Hake for patient-specific mesh (generated from ultrasound), fibers and sheets]

#### <http://youtu.be/r6tLfMARKA0> 20 / 22

# What is the sensitivity of the abnormal wave propagation to the local tissue conductivities?

The wave propagation abnormality at a given time  $T$ :

$$
J(v, s, u) = ||v(T) - v_{\text{obs}}(T)||^2, \quad \frac{\partial J}{\partial g_{\text{el}}||v||} = ?
$$

 $v_{\text{obs}}$  = Function  $(V, "health y_{\text{obs}}_200.xml.gz")$  $J =$  Functional (inner  $(v - v_{obs}, v - v_{obs}) * dx * dt$  [T])  $dJdg_s = compute_{gradient}(J, gs)$ 

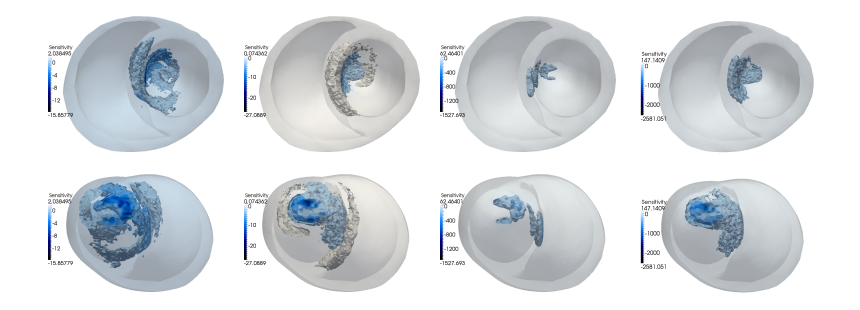

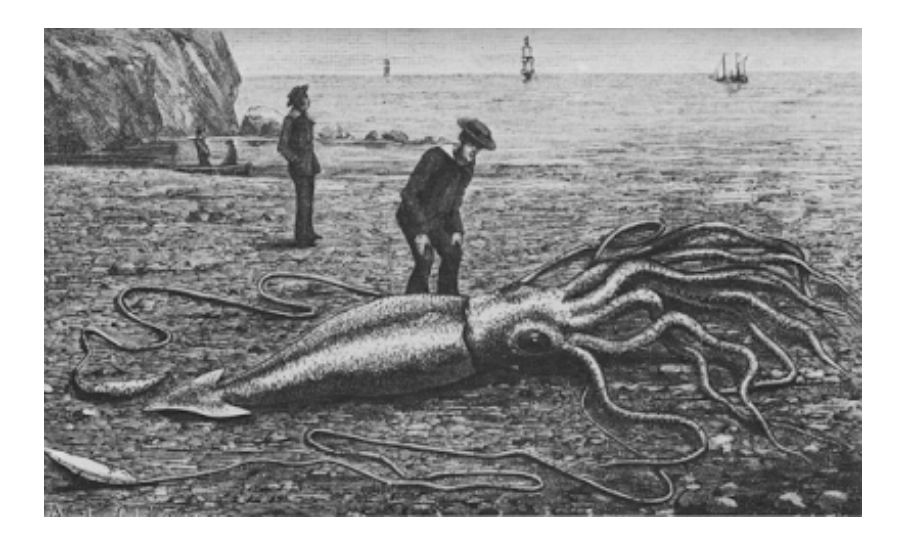

[Wikimedia Commons]